# **Speichern von Daten**

Alle Daten von AMPAREX werden auf einem zentralen Online Server gespeichert.

## Maskenbeschreibung

Alle Daten von AMPAREX werden auf einem zentralen Online Server gespeichert.

### Maskenbeschreibung

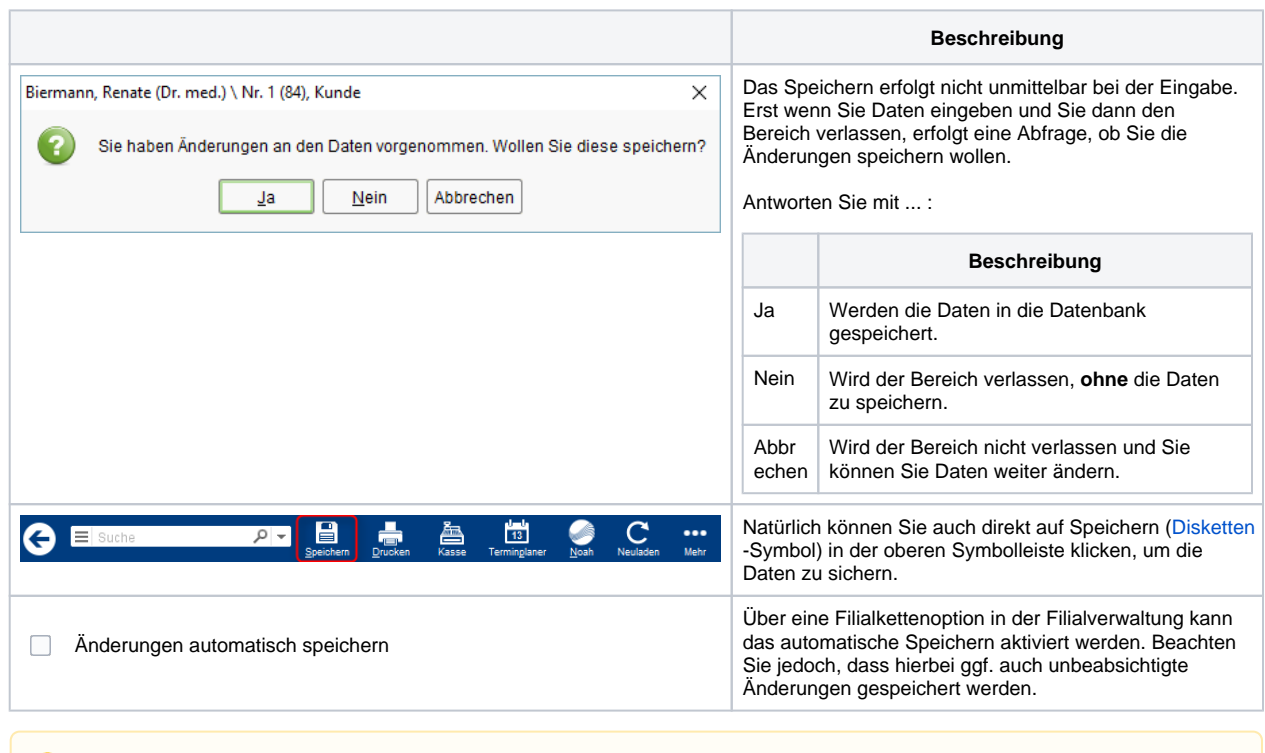

#### **Hinweis** Δ

Haben Sie noch nicht gespeichert, können Sie mit dem Befehl 'Neuladen', Ihre Änderungen rückgängig machen, indem alle Daten des Bereiches neu vom Server geladen werden. Ihre Änderungen gehen dabei allerdings verloren.

### Siehe auch ...

- [Dokumentation](https://manual.amparex.com/display/HAN/Dokumentation)
- [Tutorials](https://manual.amparex.com/display/HAN/Tutorials)
- [Erste Schritte](https://manual.amparex.com/display/HAN/Erste+Schritte)
- [Installation](https://manual.amparex.com/display/HAN/Installation)
- [FAQ](https://manual.amparex.com/display/HAN/FAQ+%7C+Allgemein)